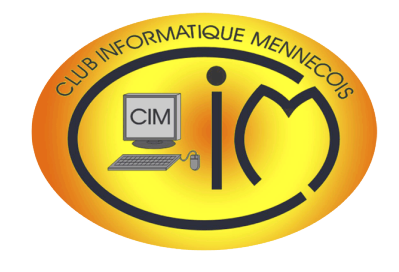

# Newsletter n° 6

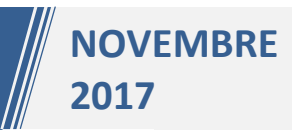

#### [Pas de club photo à Mennecy](http://gelindenis.free.fr/club_photo/index.html) ?

Comme il n'y a pas de club photo à Mennecy, c'est tout naturellement qu'une section s'est développée au sein du club informatique.

Cette Newsletter présente son activité de façon détaillée.

Concernant les travaux d'extension des locaux, après plusieurs contacts, Monsieur le Maire a décidé de les différer pour des raisons budgétaires. Je remercie vivement « Mennecy Accueil » qui libère la salle du fond que, dans un premier temps, nous utiliserons en l'état.

# ÉDITO CONTRA LA UNE L'activité photo du club

L'activité photo du club se décompose de la façon suivante :

- une formation pour débutants en 8 modules présentés en 5 séances d'une heure et demi :
	- o écrire avec la lumière : les caractéristiques de la lumière, l'appareil photo numérique, son fonctionnement, ses réglages, ses accessoires,
	- o l'image numérique : ses caractéristiques, ses formats, sa gestion,
	- o le cadrage et la composition : notions théoriques et pratiques,
	- o le post-traitement : initiation à la retouche des photos.
	- un atelier dédié (le  $3^{eme}$  jeudi de chaque mois à 17 H 15) :
		- o présentation des images réalisées par les participants,
		- o travail sur des thèmes,
	- o présentation d'images extérieures au club.
- des sorties photo,
- des formations sur des logiciels de traitement de l'image : Photoshop CS, Photoshop Elements, GIMP,
- un atelier de création d'images numériques (le lundi à 20 H 30),
- des outils pour la conception de diaporamas :
	- $\circ$  un atelier spécifique (le 1<sup>er</sup> jeudi de chaque mois à 17 H 30),
	- o des formations sur des logiciels dédiés comme PicturesToExe.

Bien entendu, les photographes du club exposent au Salon de l'Image Numérique organisé tous les deux ans par le club, le prochain se tenant les 7 et 8 avril 2018.

#### **Daniel BAZOT**

## **PHOTO**

### Les photos du mois

Chaque mois, l'atelier photo du club sélectionne les meilleurs photos des participants sur un thème donné. Elles sont ensuite mises en ligne sur le site Internet du club. Retrouvez la galerie pour [2016](http://www.club-informatique-mennecy.org/galerie-photos-du-mois) et pour [2017.](http://www.club-informatique-mennecy.org/copie-de-galerie-photos-du-mois-ann)

Quelques exemples sur le thème de l'humour :

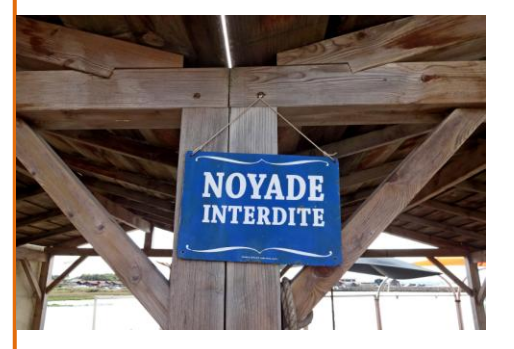

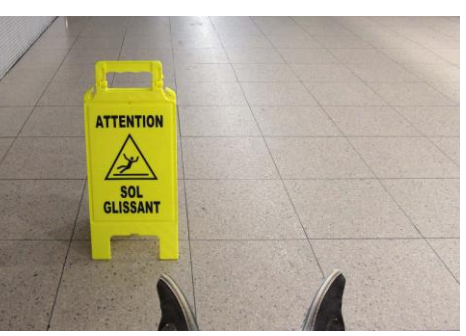

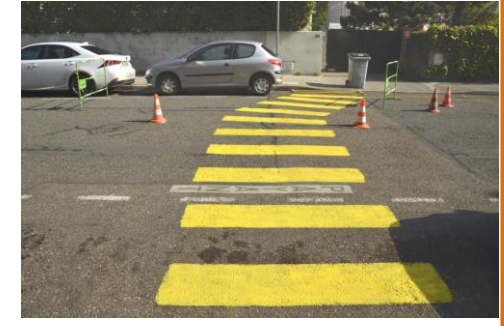

Dominique DRISSE **Communist Communist Communist Communist Communist Communist Communist Communist Communist Communist Communist Communist Communist Communist Communist Communist Communist Communist Communist Communist Comm** 

#### L'atelier image créative

[L'atelier](http://www.club-informatique-mennecy.org/photoshop-cs-image-creative) se réunit tous les lundis soir de 20 H 30 à 22 H 30. [Jean-Michel BELOT](mailto:jmbt@club-internet.fr) (jmbt@club-internet.fr) en est l'animateur et propose à chaque séance de reproduire l'une de ses créations. En voici deux exemples :

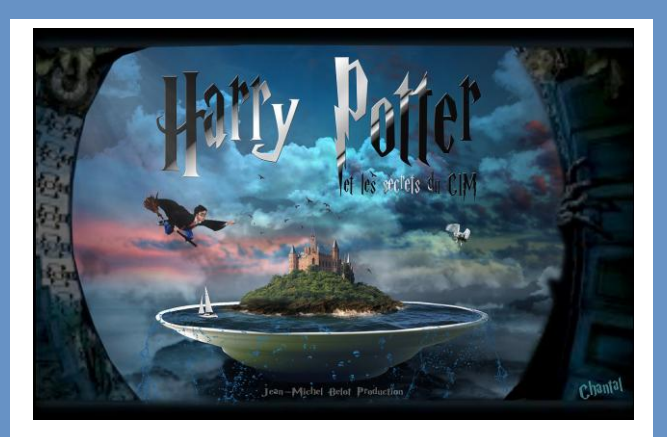

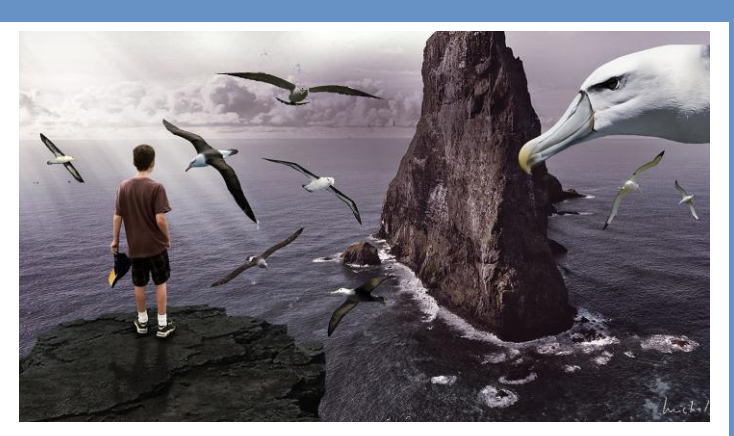

Chantal LEDAIN Michel BERTHELOT

# ACTUALITÉ

Le calendrier des activités est disponible sur le [site Internet](http://www.club-informatique-mennecy.org/copie-de-planning) du club.

#### Ateliers

- Diaporama : jeudis 2 novembre et 7 décembre à 17 H 30
- Photo : jeudis 16 novembre et 21 décembre à 17 H 15
- Généalogie : jeudis 2 ,16 et 30 novembre et 14 décembre à 14 H 30
- Image créative : tous les lundis à 20 H 30
- Atelier multimédia : tous les mercredis à 9 H 30
- After Effects : tous les vendredis à 14 H 30

Merci de vous inscrire aux ateliers auprès de l'animateur concerné.

#### **Thématiques**

- 13 novembre : partage des dossiers entre plusieurs PC
- 27 novembre : créer des montage audiovisuels avec la version 9 de PTE
- 11 décembre : sauvegarde système et données personnelles

Les réunions commencent à 14 H 30. Merci de vous inscrire auprès de l'animateur dès que vous recevrez le mail d'invitation car le nombre de places est limité.

### Calendrier des activités

#### **Photo**

[Salon de la Photo](https://www.lesalondelaphoto.com/) du 9 au 13 novembre Paris Porte de Versailles

- « Visages du monde » : exposition photo par Dominique DE GUILLEBON

du 6/11 au 1/12 à l'hôpital de Champcueil

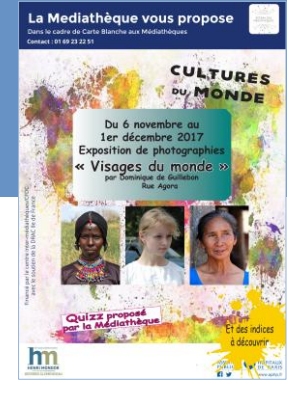

**Association be GOLIBRI** 

# INFORMATION

L'association « Le COLIBRI » vous donne rendez-vous **tous les vendredis** au 7 rue de l'Arcade à Mennecy.

- **SALLE MARIANNE 1 de 17 h 00 à 22 h 00 : C O U R S D E D A N S E S T R O P I C A L E S a v e c G A E L L E**
- SALLE MARIANNE 2 de 17 h 30 à 20 h 00 **: COURS DE COUTURE avec RACHEL**

Pour tous renseignements appeler la Présidente de l'association : 06 15 06 70 88

#### Au CIM, il se passe toujours quelque chose...